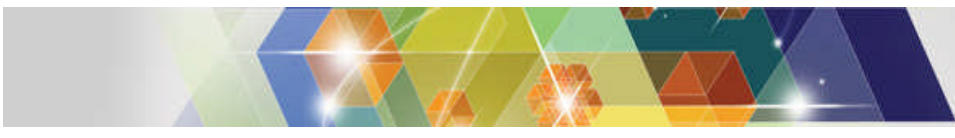

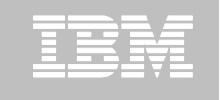

**Information Management for System z**

# **"What changed? Managing client/data server configurations during DB2 for z/OS migrations"**

#### **Using Optim Configuration Manager for DB2 on z/OS during migrations and beyond**

**James Pickel DB2 z/OS Development** *pickel @us.ibm.com*

**Somil Kulkarni Architect and Sr Mgr, Optim Tools** *somilk@us.ibm.com*

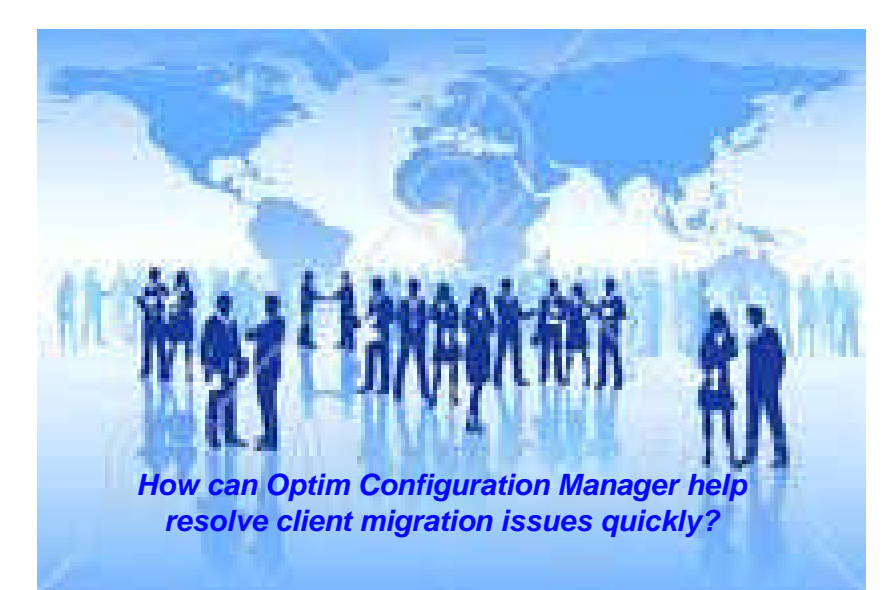

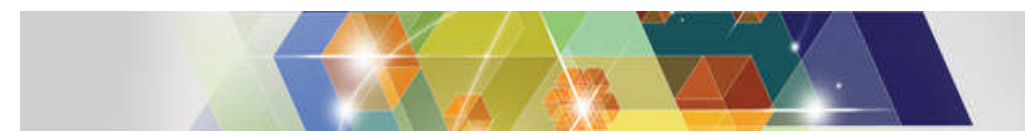

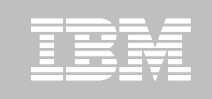

# **Agenda**

**Introduction**

## **DB2 for z/OS Migration**

- Overview
- Use cases and common pain-points

### **InfoSphere Optim Configuration Manager (OCM)**

- Feature Summary and Architecture
- Features Useful Before/During Migration
- **EXECUTE: Features Useful After Migration**

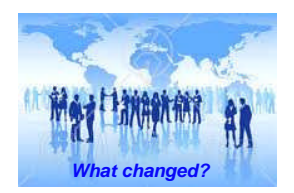

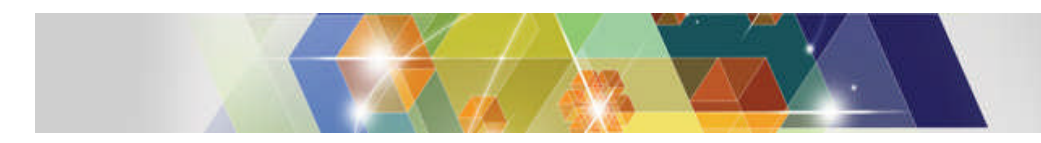

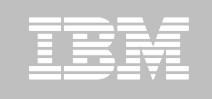

## **Migration overview**

### **DB2 migration process comprises three progressive catalog levels**

- 1. Conversion mode
- 2. Enabling-new-function mode
- 3. New-function mode
- Until in new-function mode, DRDA protocols don't change
- DRDA protocols don't revert back to the previous level even if you revert back to conversion mode\*
- Until the group is in new-function mode, Sysplex aware clients are not aware of members who have moved to conversion mode

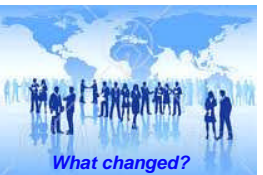

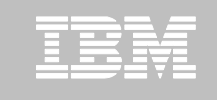

#### **DB2 10 extended support for implicit casting**

- Capability implicitly enabled when DB2 is in new-function mode.
- Statements started to fail causing an application outage
	- The cause is the application is passing an empty string or a string that contains all blank characters but the target has a numeric SQL type.
- Implicit casting function detects the data mismatch and returns a -420 which was previously reported as a -301 in conversion mode
- However, the .net application successfully executed the statements when accessing the previous version of DB2
- .Net driver replays data type mismatches when -301 error detected by issuing a describe and then casting the data type before sending to DB2
- Optim Configuration Manager can perform client property change as a work around on problems introduced by migration

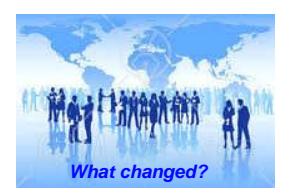

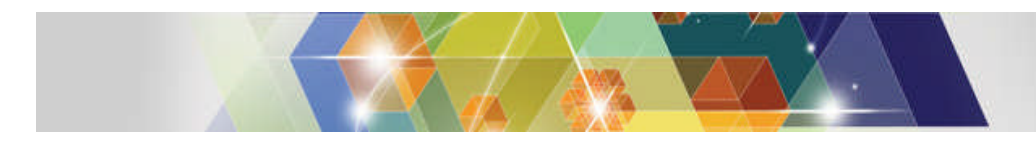

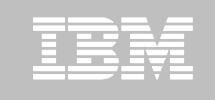

### **DB2 10 new system parameters to manage inbound requests**

- New parameters available in conversion mode
- Previous DB2 version required low connection limits to prevent runaway application from consuming all threads
- Low connection limits prevent workload Sysplex work load balancing from efficiently Managing connections causing connection storms when demand exceeds limit
- However, client properties prevent Sysplex workload balancing from fully exploiting transport pools these new controls after migrating to DB2 10
- Require client property changes to exploit new DB2 system parameters

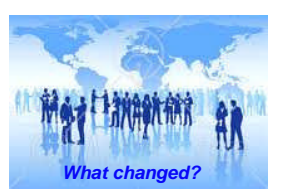

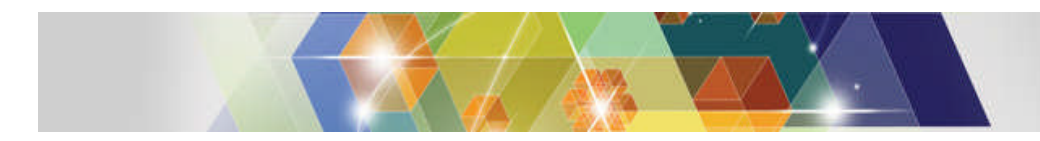

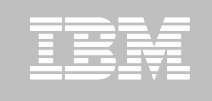

### **DB2 10 new application profiling support**

- Provides more granular ways to set limits to applications accessing DB2
- Can set individual connection, thread limits, idle thread timeout per application
- Requires setting up a profile for each application server on DB2
- Exploitation requires Managing client info fields used to define a profile on each application server

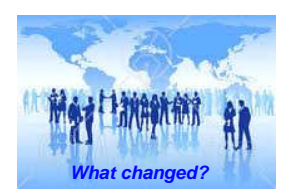

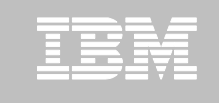

- **After migrating to a new version start reviewing your client inventory and look into upgrading your clients in order to exploit new and existing features**
	- 1. Review your gateways configurations
		- Look into moving applications of gateway configurations
	- 2. Review clients out of service
	- 3. Review HA clients who have not enabled Sysplex features
	- 4. Review client properties that impact scalability
	- 5. Review the use of location alias to subset work across the sysplex
	- 6. Review WLM classification used to classify work
- *What changed?* **Detim Configuration Manager can help you understand your integral remote applications in order to achieve the most out of DB2**

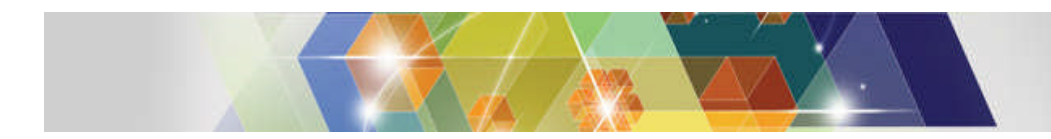

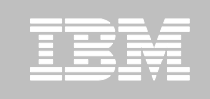

# **InfoSphere Optim Configuration Manager for DB2 on z/OS**

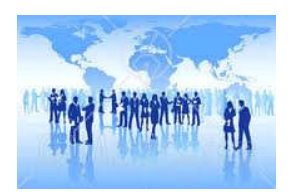

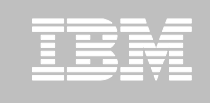

# **Optim Configuration Manager (OCM)**

# **What is Optim Configuration Manager?**

## **Useful Features Before/During Migration**

- Understand your client and server environment
- Create a baseline snapshot of client/server properties
- > Build an inventory of clients eligible for upgrade

# **Useful Features After Migration**

- Compare migrated server with baseline snapshot
- Compare migrated clients, including drivers
- Enforce best practices configuration settings for clients
- $\triangleright$  Knobs to deal with Application issues
	- Throttle, Penalty Box, Application Profiles
- **9** Aedine of clients ver configuration **Case of migration** Securing Case of the Content of Case of Case of a special component

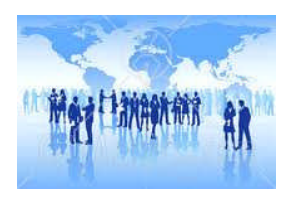

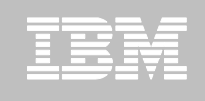

#### **Optim Configuration Manager – Feature summary**

#### **Understand Your Environment**

- **Explore** client and database server properties
- **Create** a baseline inventory of clients for upgrades

#### **Control Clients (JCC, CLI, .NET)**

- *Isolate/Throttle "rogue" Apps to limit impact on the SYSPLEX*
- *Enforce best practices configuration – WLM, WLB, WAS Pool or any driver, data source, special register settings*
- **Redirect** client connections for high availability or staged roll-out *Note: With OCM client install*

#### **Solve Problems Faster**

- **Prevent** problems by scheduling configuration compare jobs that issue Alerts for differences
	- **Keep configurations in synch**
- *Debug* problems faster by reviewing recent changes made to client or server configurations

#### **Centrally Manage Entire DB2 z/OS Environment**

- *Deploy* Location Aliases or Application Profiles with DB2 for z/OS v10
- *Define* zParms with DB2 for z/OS v9 or DB2 for z/OS v10
- **Show** changes made via z Admin Tool and z Admin OC Tool

## **Architecture of Optim Configuration Manager**

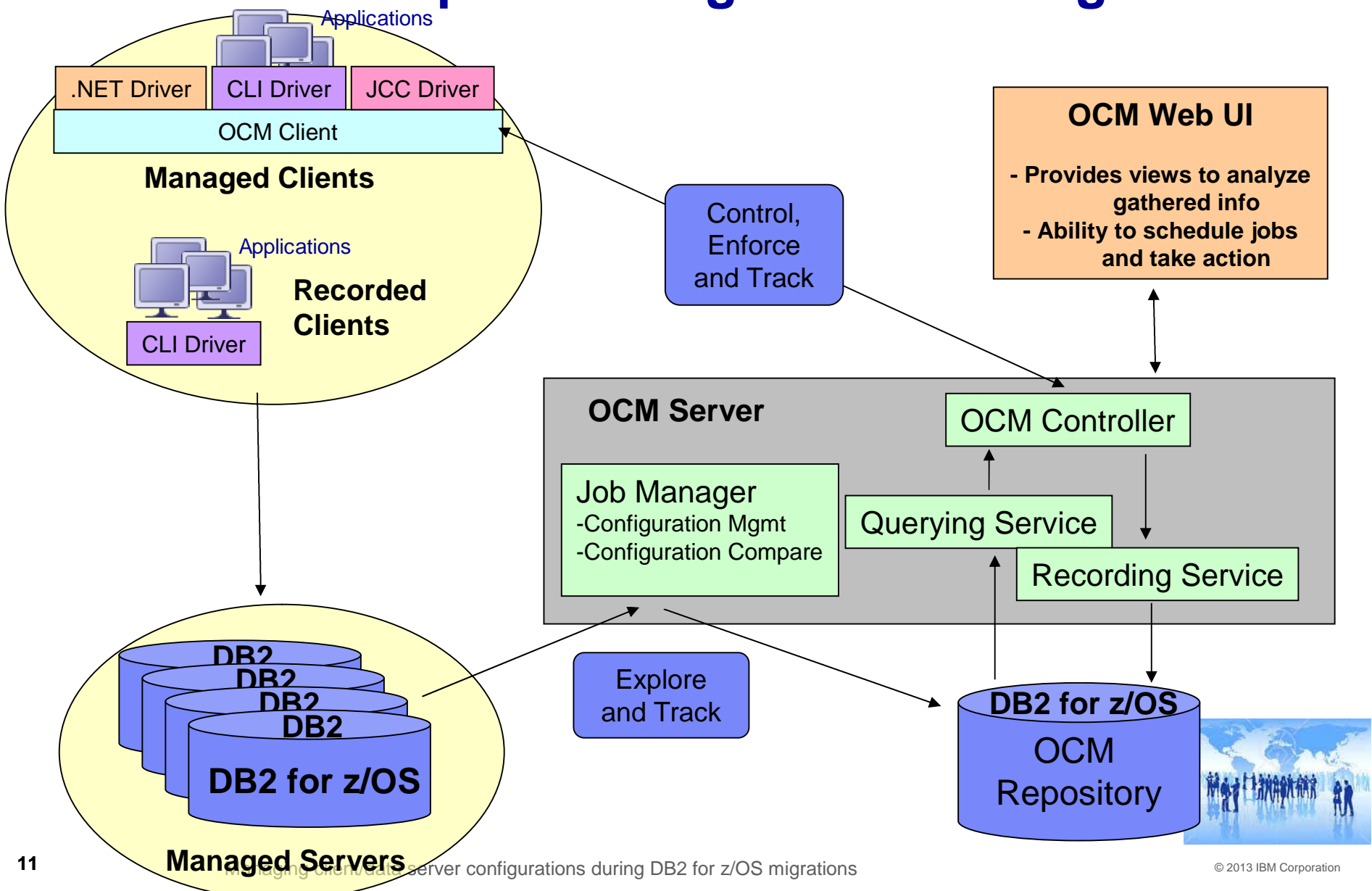

<u>IB</u>

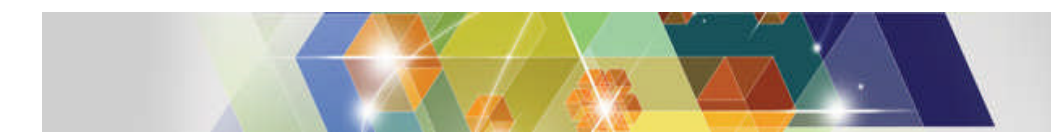

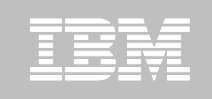

# **InfoSphere Optim Configuration Manager:**

#### **Features useful before/during migration**

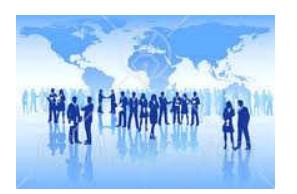

 $\bullet$  2013 IBM Corporation  $\circ$  2013 IBM Corporation

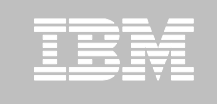

## **Understand your environment**

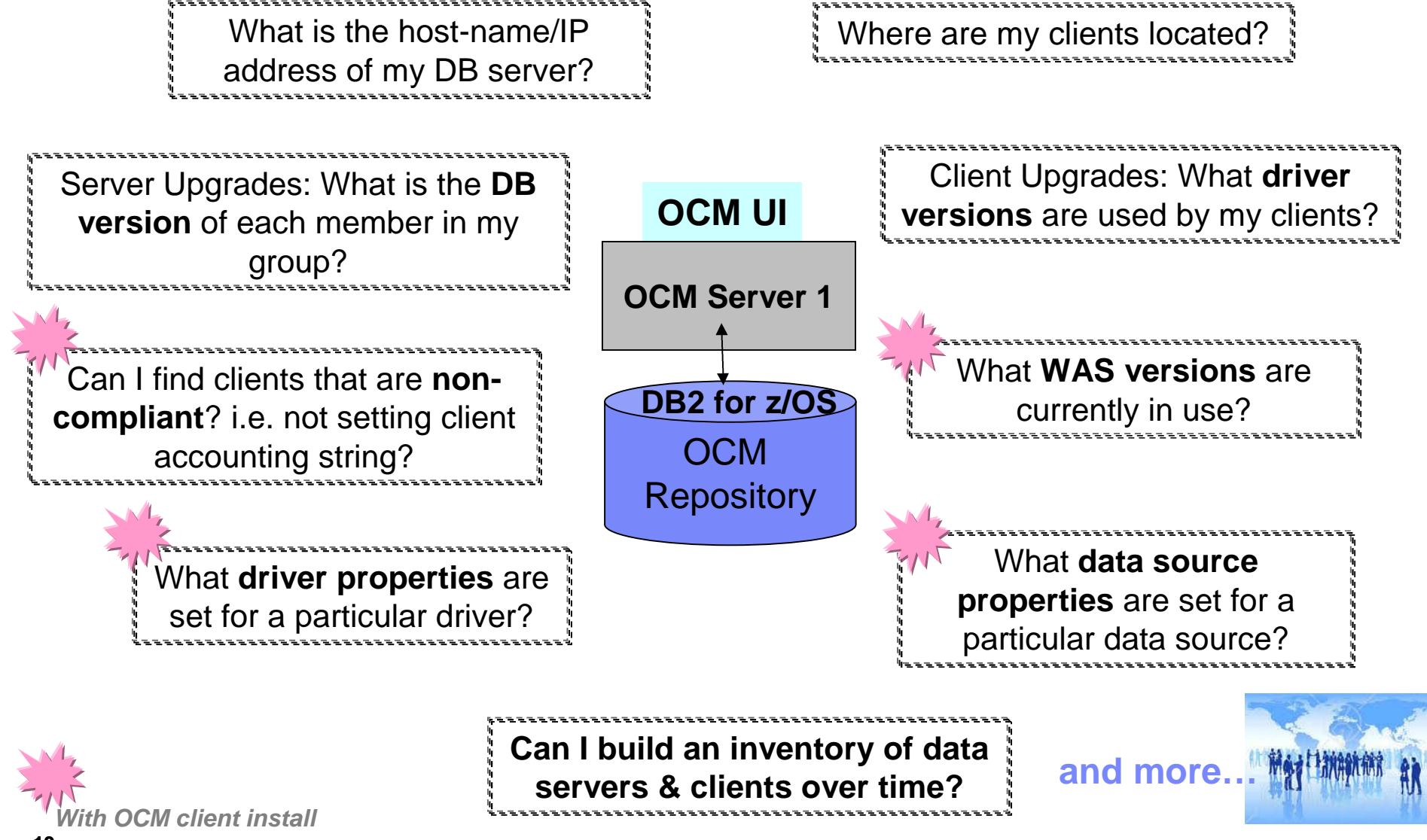

**13** Managing client/data server configurations during DB2 for z/OS migrations **COLL 2014** Canal BM Corporation

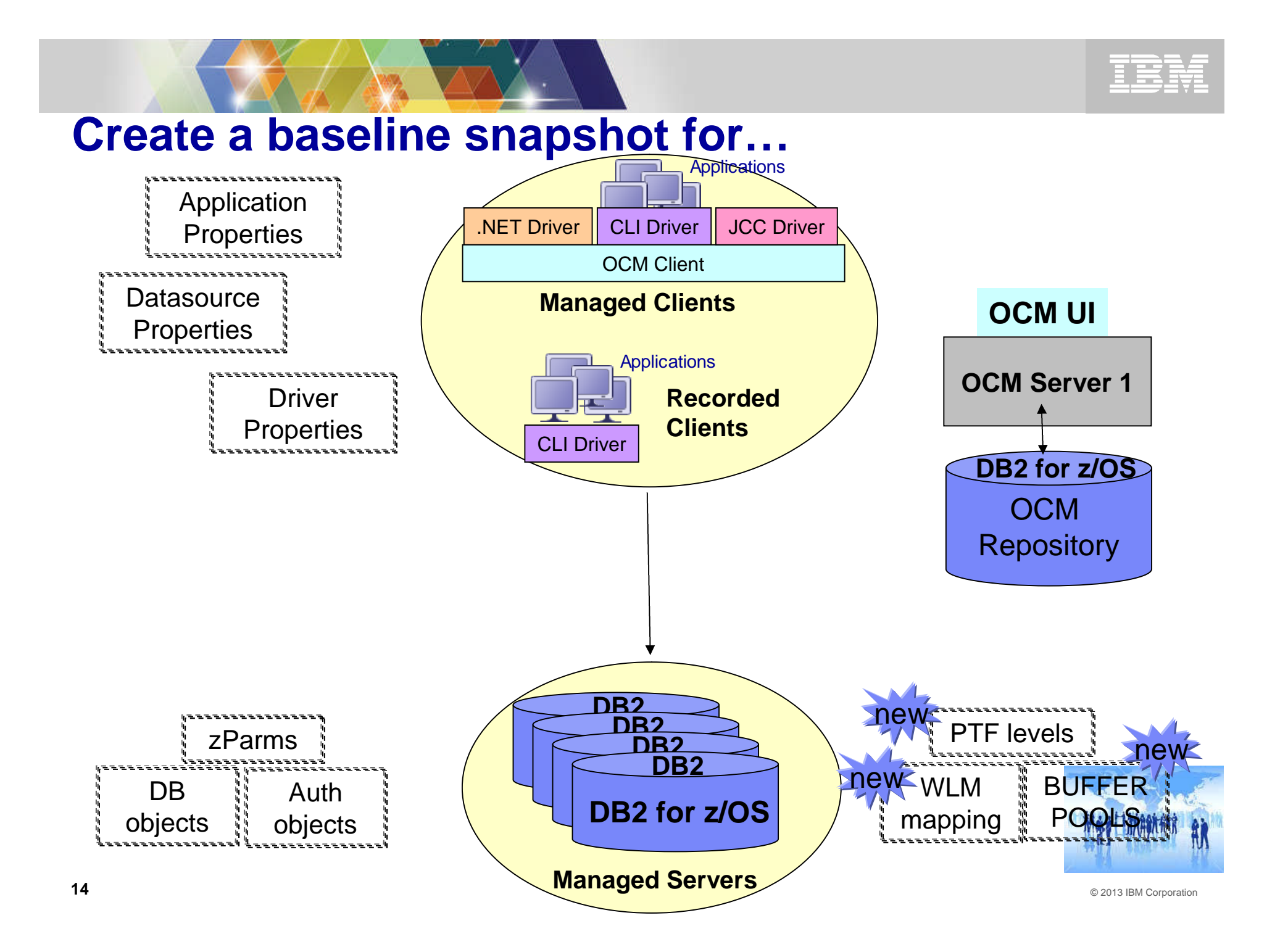

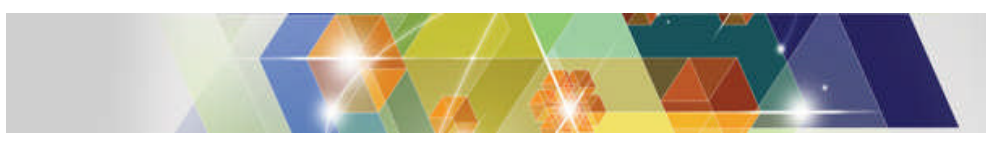

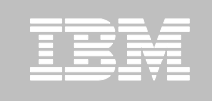

## **Explore server information**

#### **Enterprise-wide System Information**

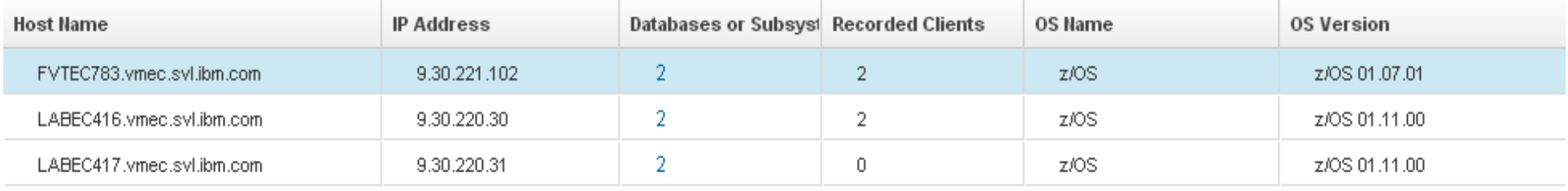

#### **Subsystem Information**

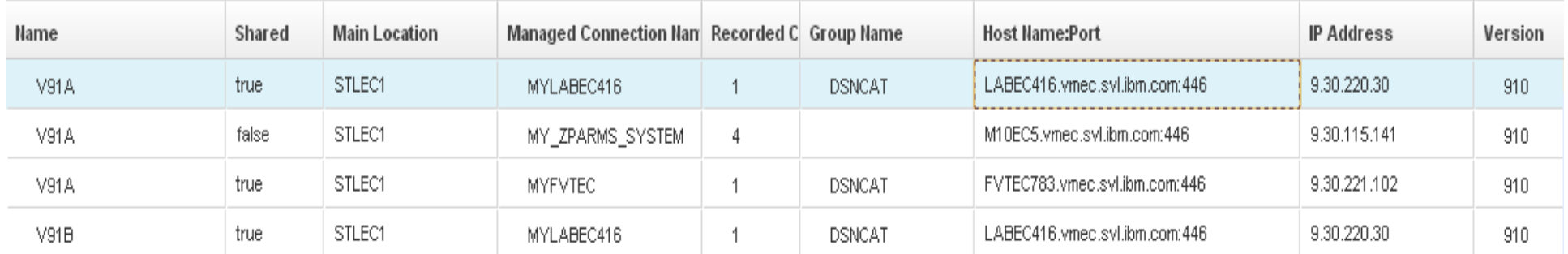

#### **zParms, PTF Information**

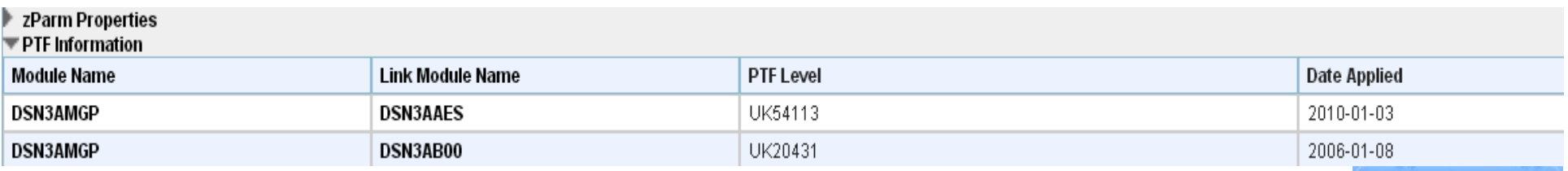

# **Build an inventory of clients**

- OCM gathers information about currently connected clients
	- **Ability to run this job more frequently**
	- **Low overhead to grab this information**
- What's collected:
	- Origin, driver information (type, version), connection information

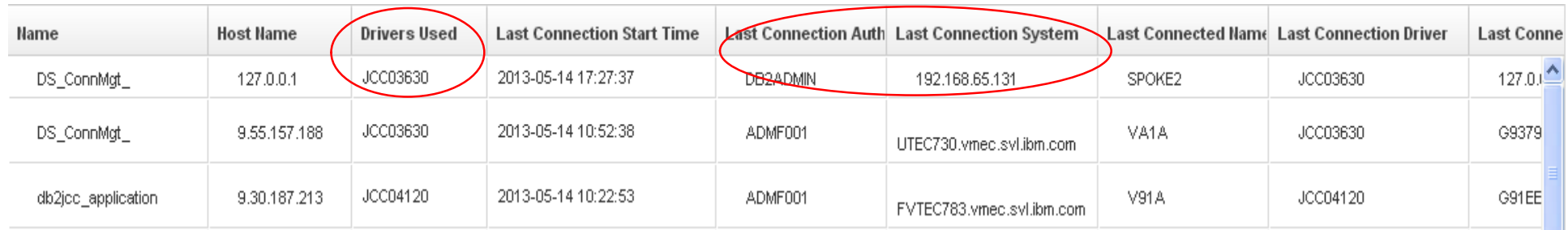

- Use information to identify 'impacted' clients
	- Driver upgrades (who uses an unsupported driver?)
	- Migrations (who accesses a server?)

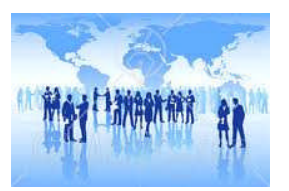

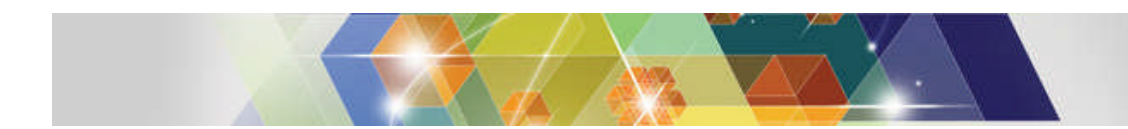

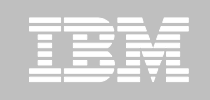

# **InfoSphere Optim Configuration Manager:**

#### **Features useful after migration**

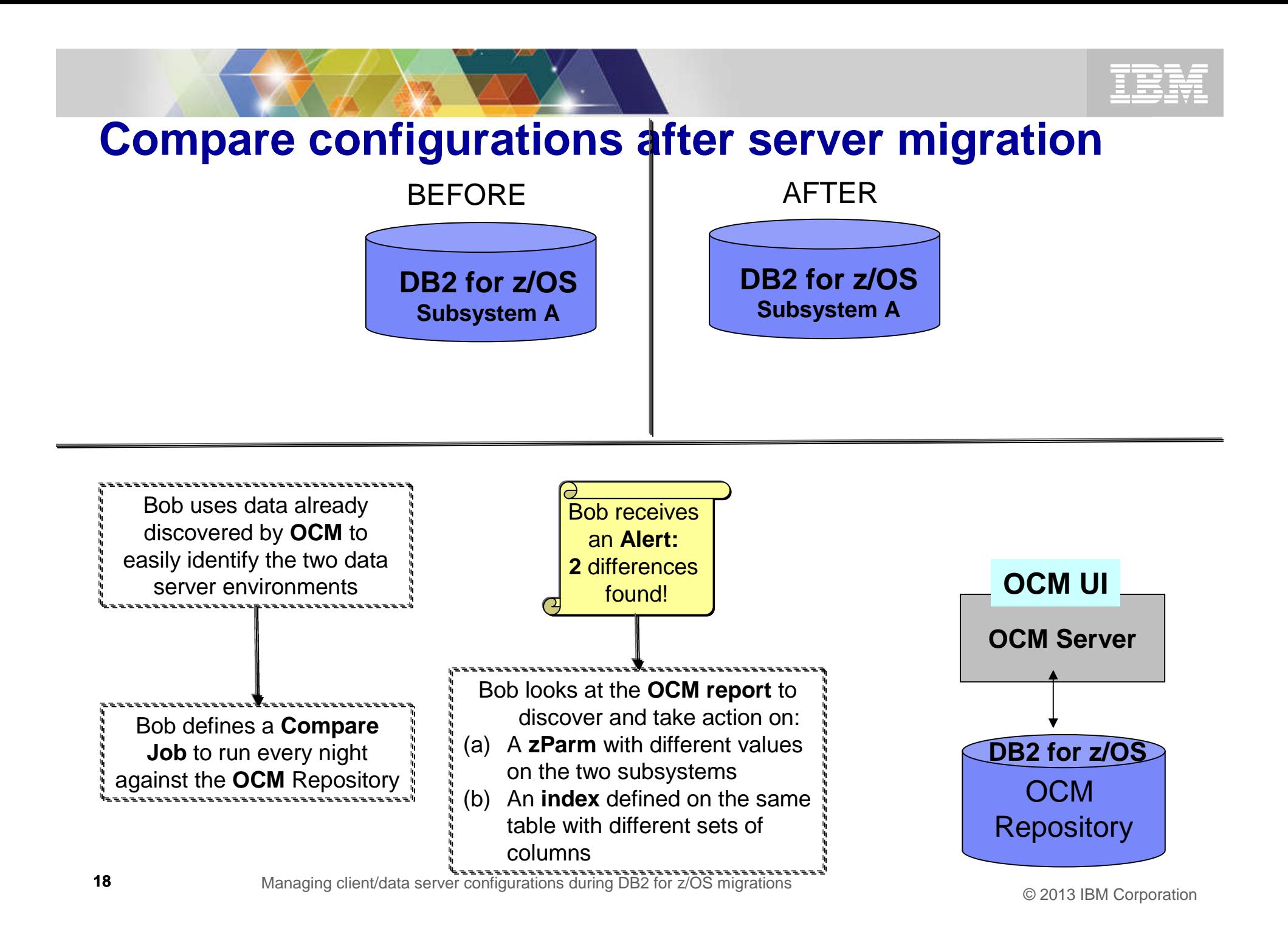

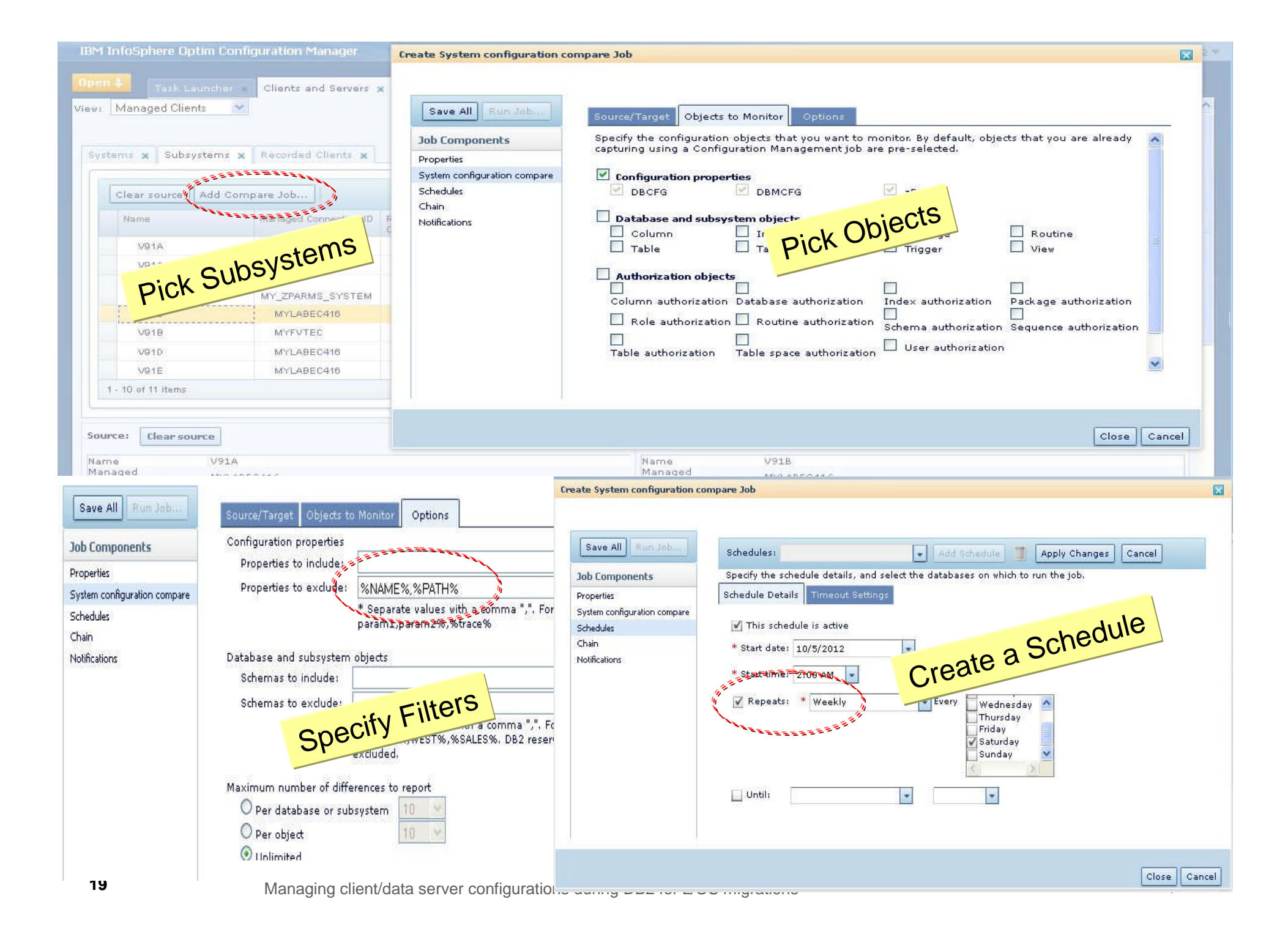

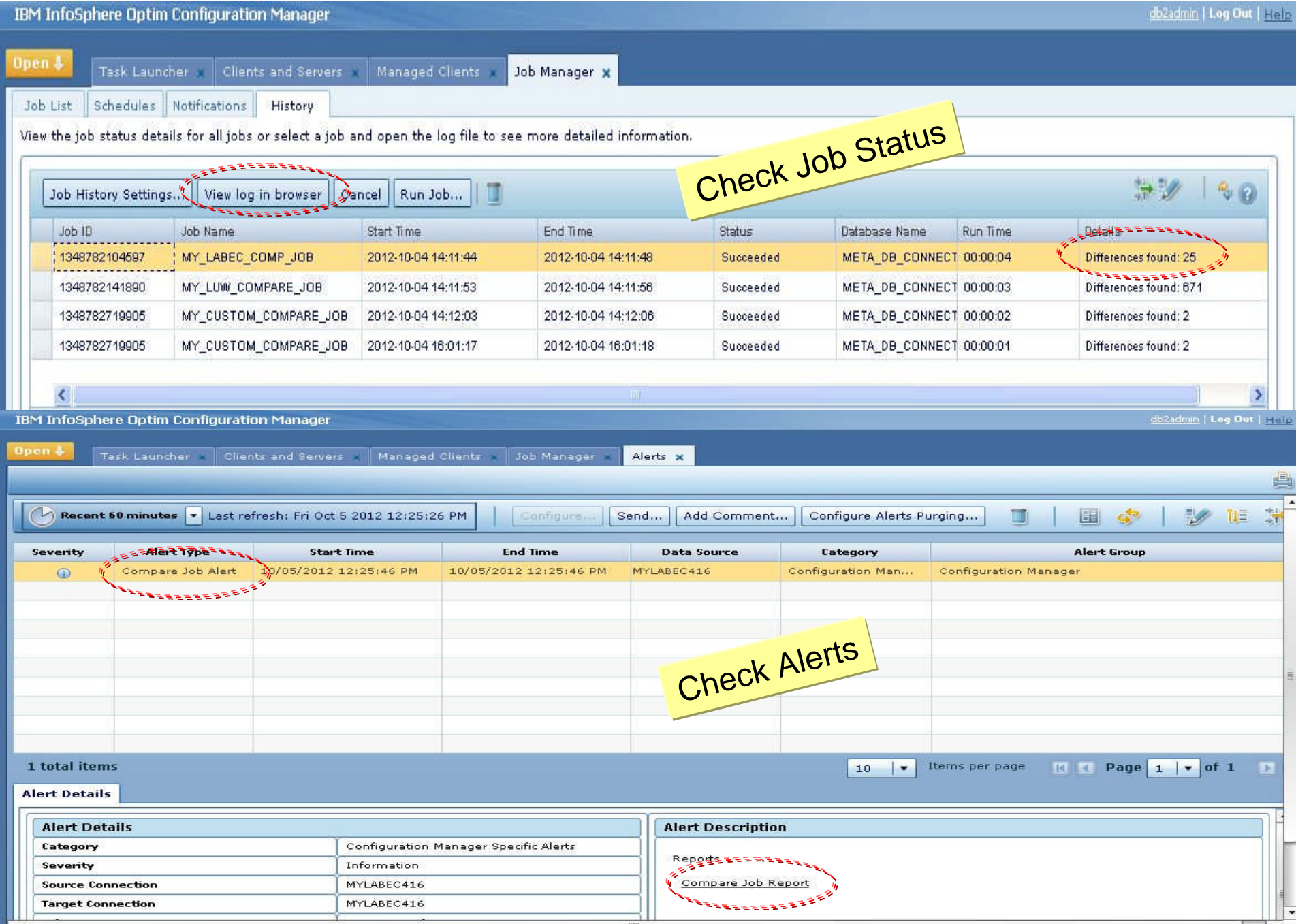

#### Comparison Report Summary

#### **Job Details:**

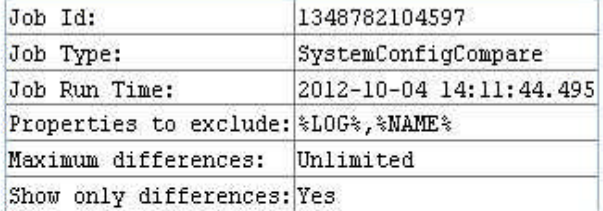

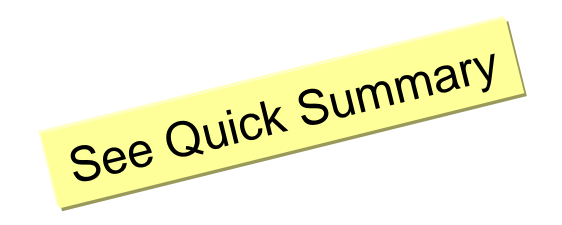

#### Managed Connection Details:

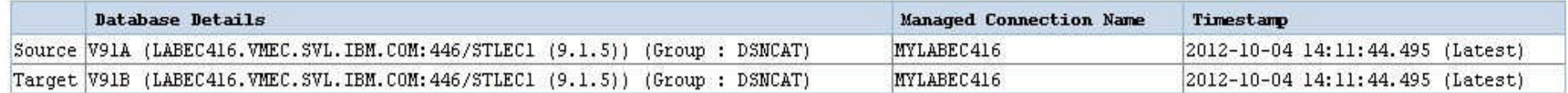

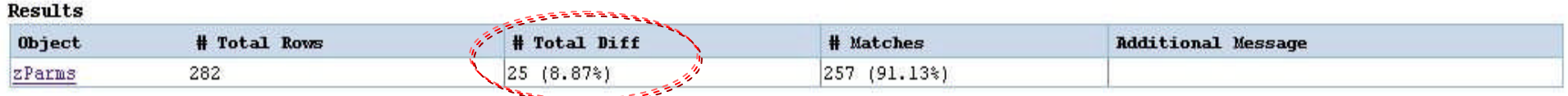

\*\*\*\*\*\*\*\*\*\*\*

#### Comparison Report Summary

#### **Configuration Properties zParms Comparison Report**

#### **Job Details:**

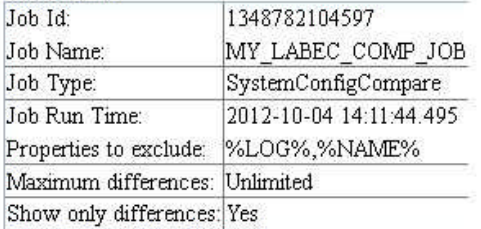

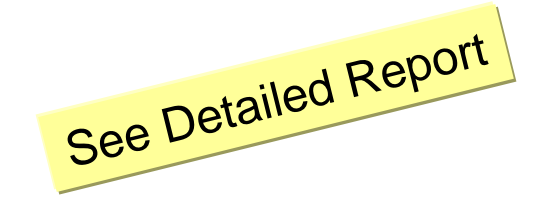

#### **Managed Connection Details:**

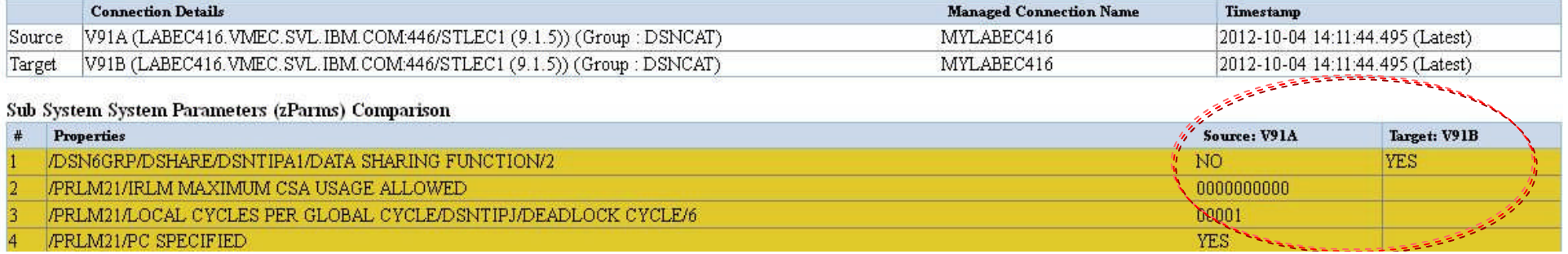

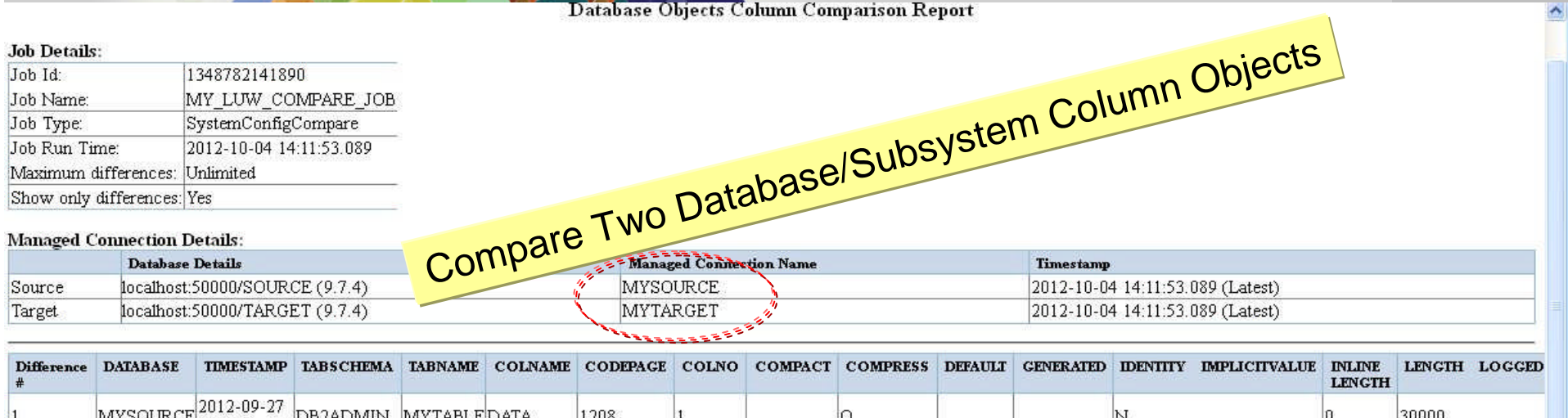

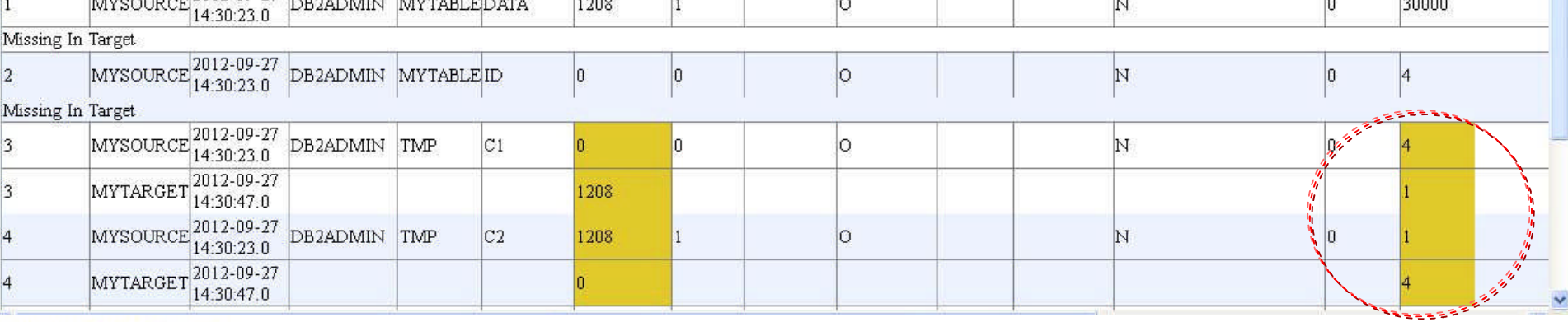

Comparison Report Summary

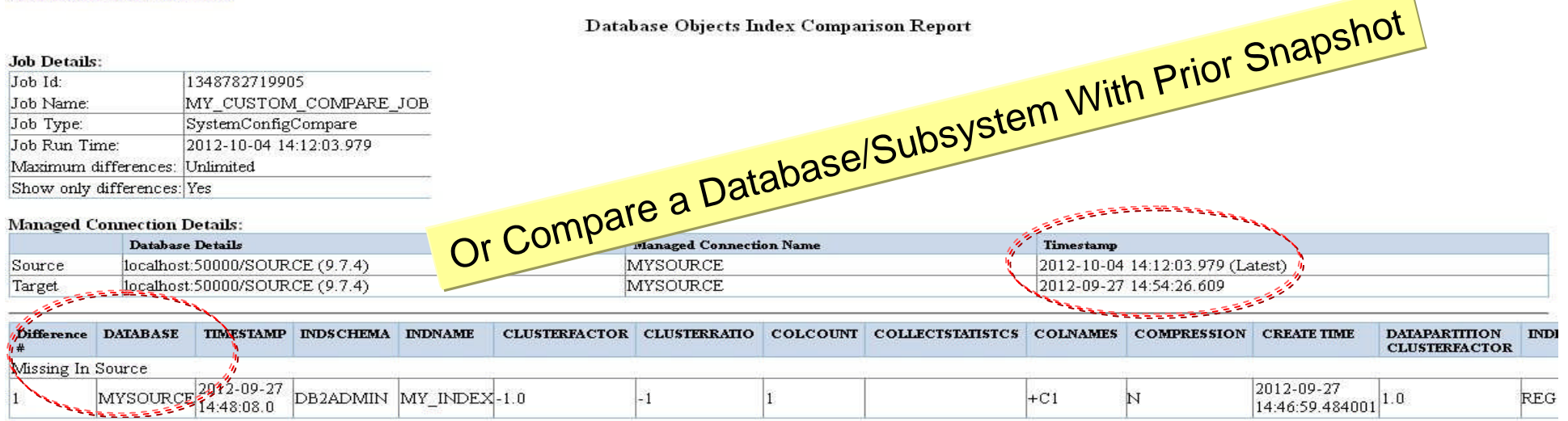

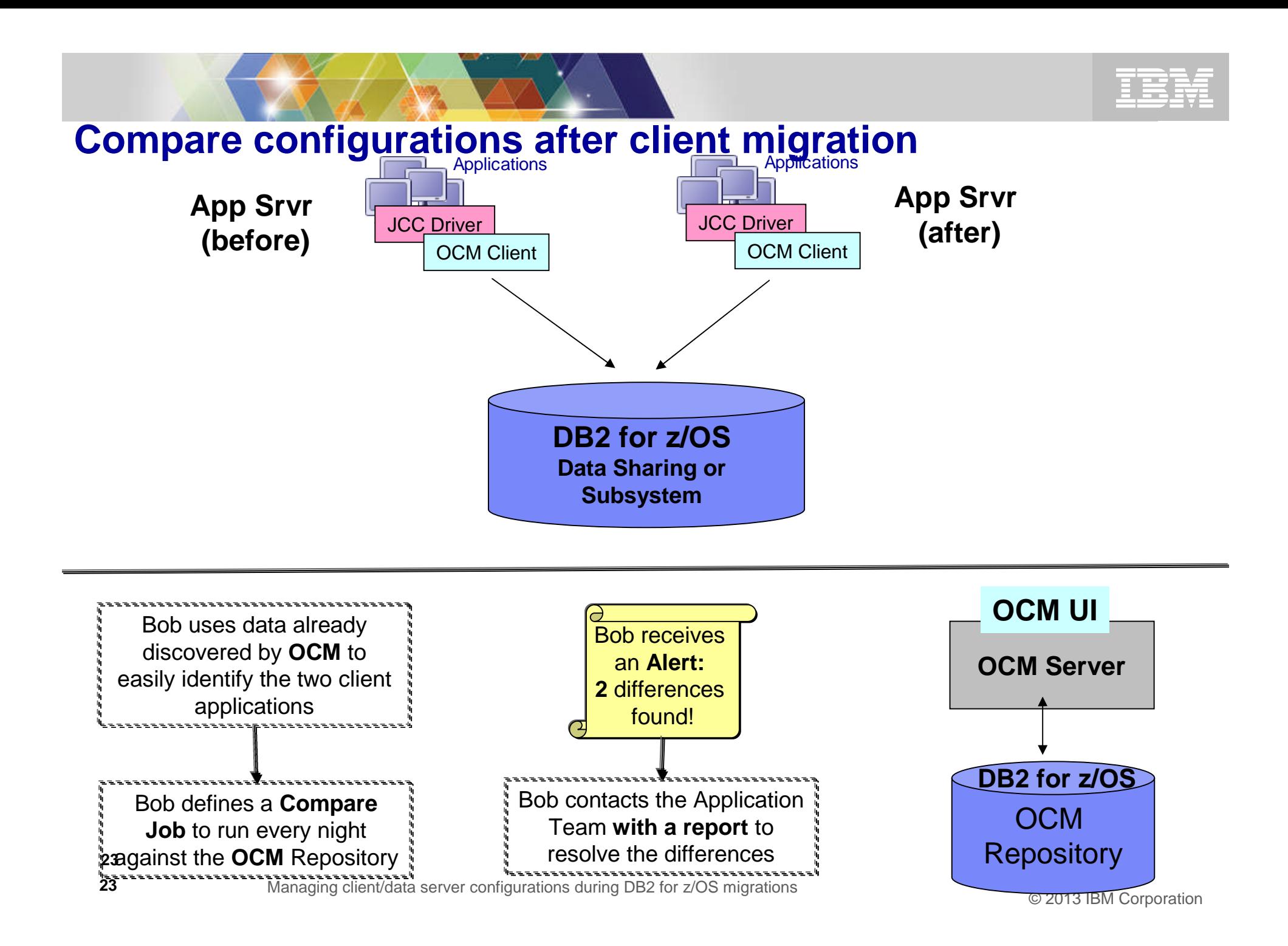

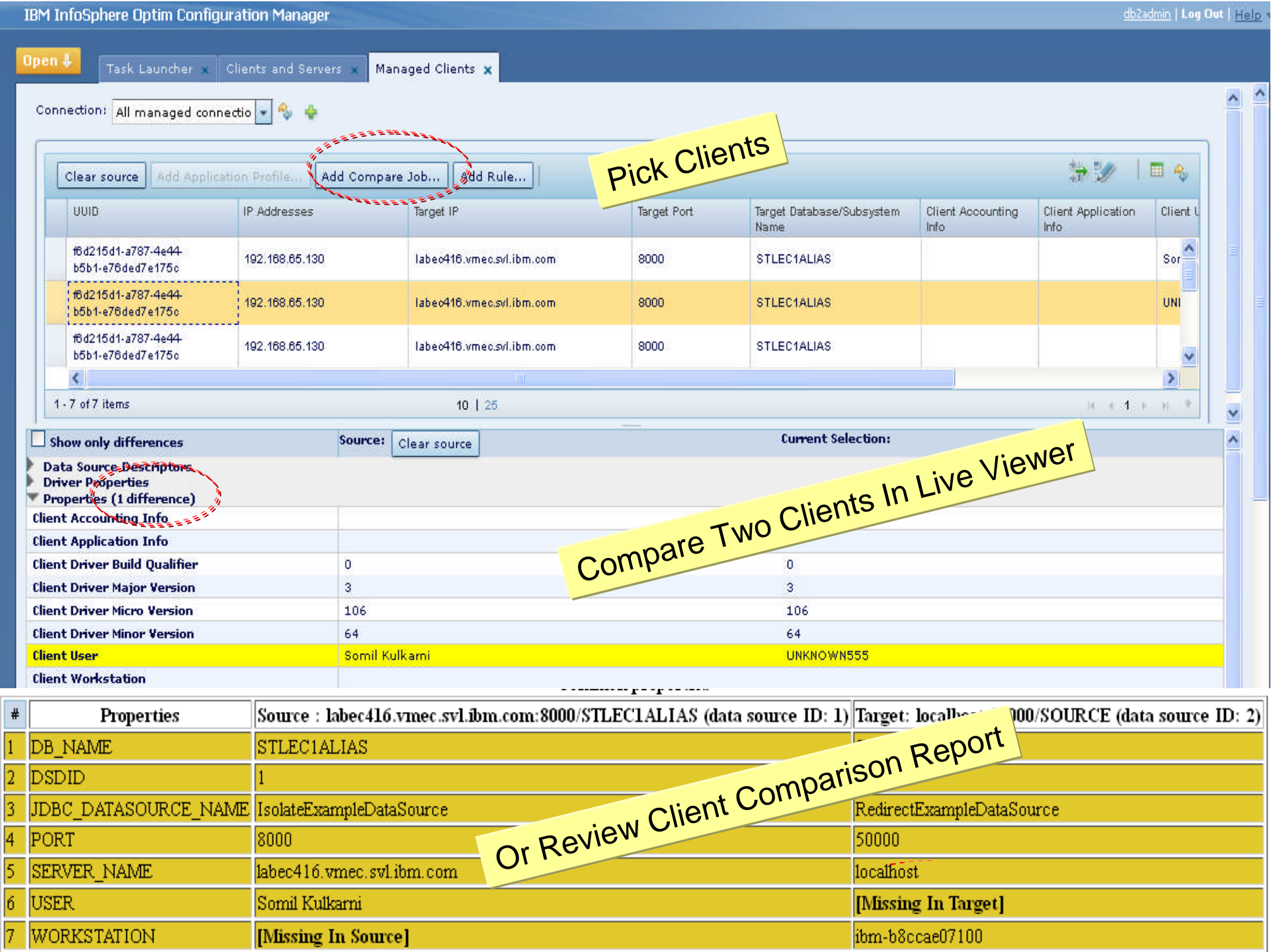

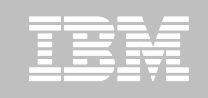

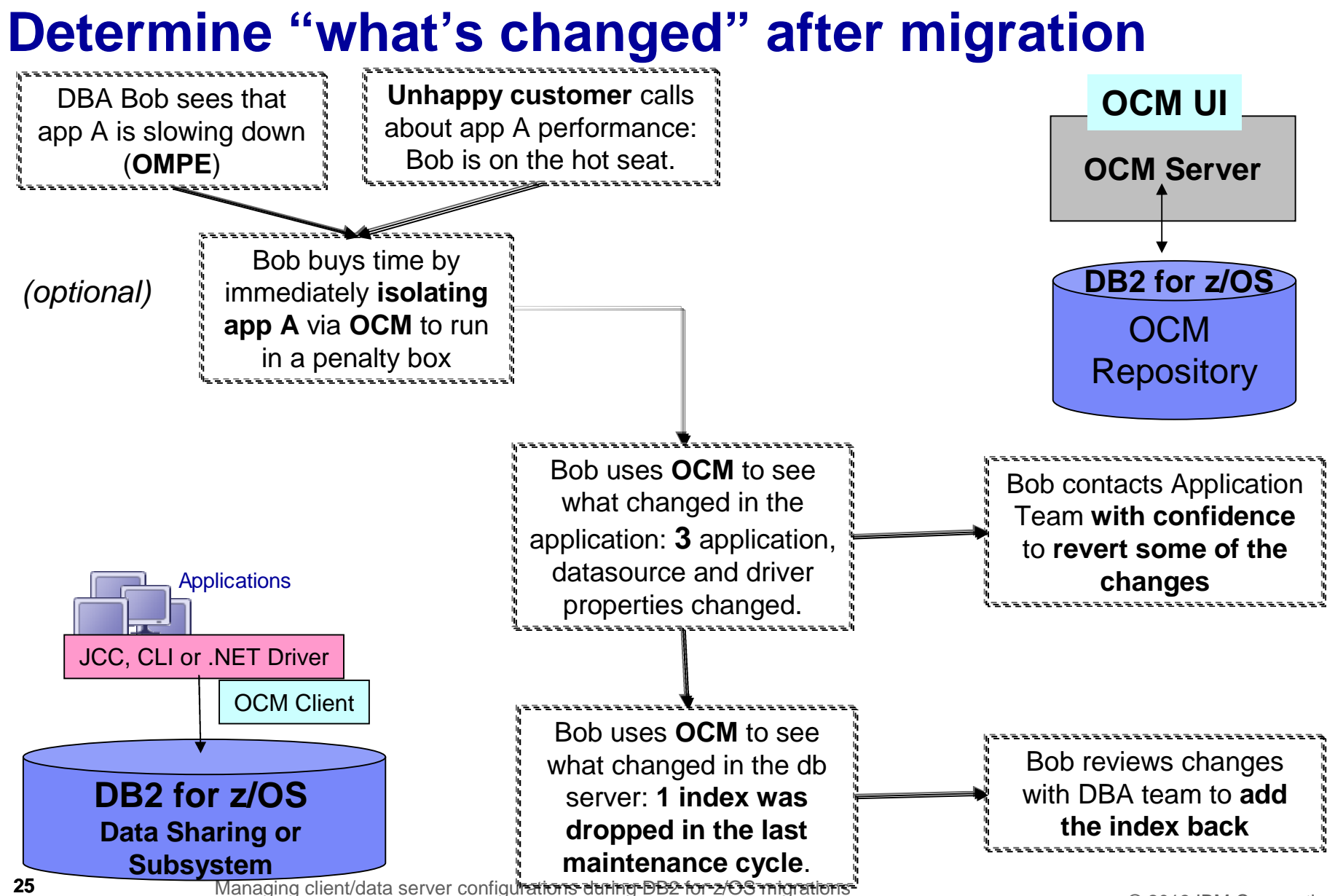

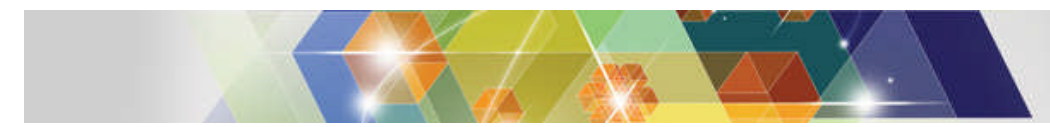

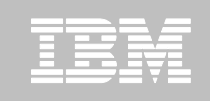

# **Review changes**

**PACKAGE** 

**INDEX** 

**COLUMN** 

DATABASE

2,021 (100.0%)

16 (100.0%)

53 (100.0%)

×

 $\mathcal{L}$ 

 $\sim$ 

×

等

9

Review changes in a specific time-range

### **Allow filters by Item Type**

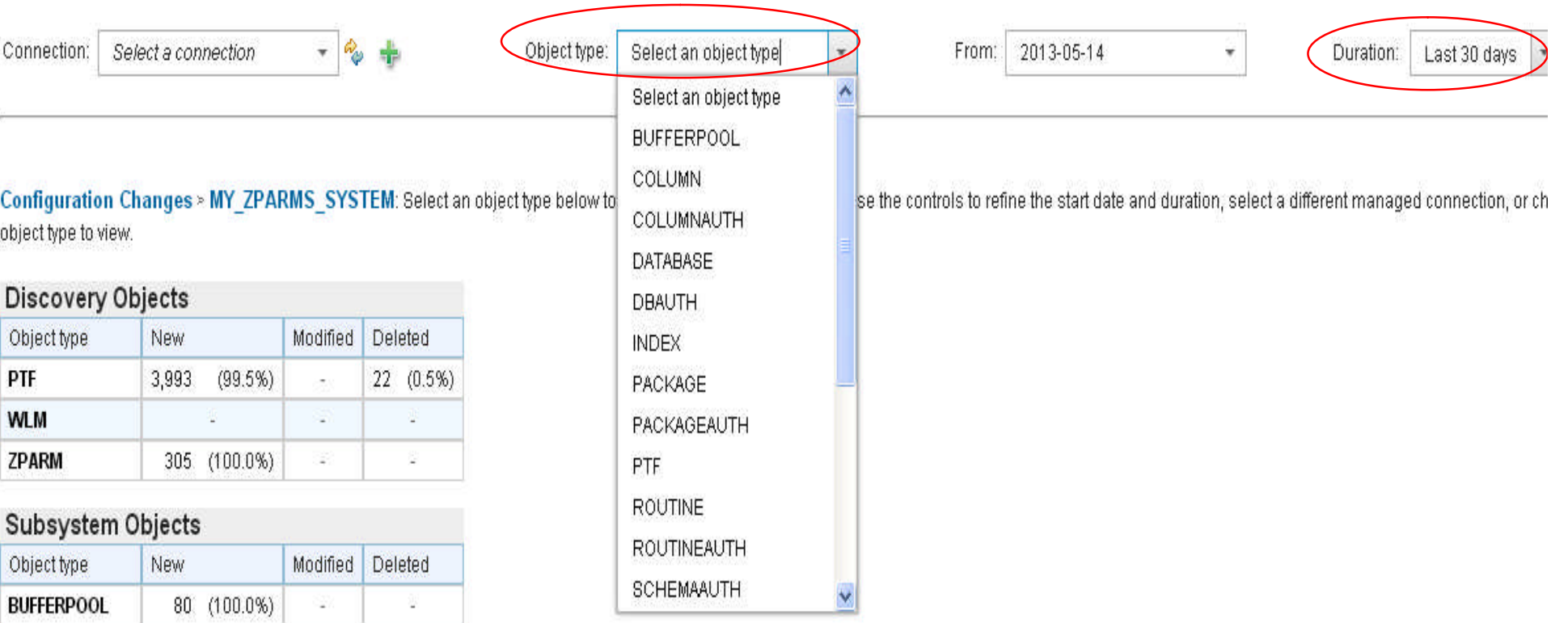

 $\mathcal{W}$  can figurations during DB2 for  $\mathcal{W}$  for  $\mathcal{W}$ 

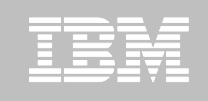

# **Explore managed clients**

- Detailed client information
- What's collected:
	- Connection information
	- Driver type, driver version, …
	- Driver configuration
	- Data source configuration
	- If applicable, WAS info

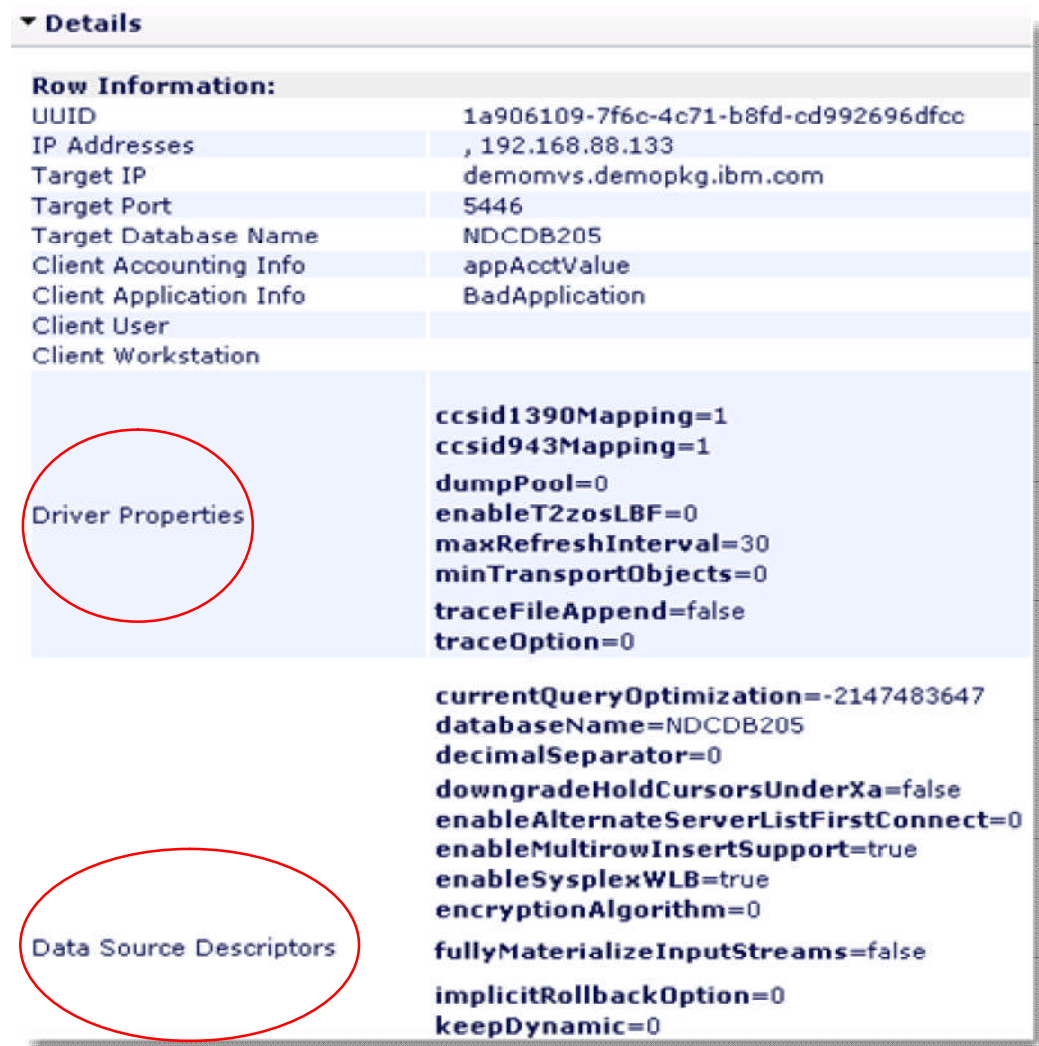

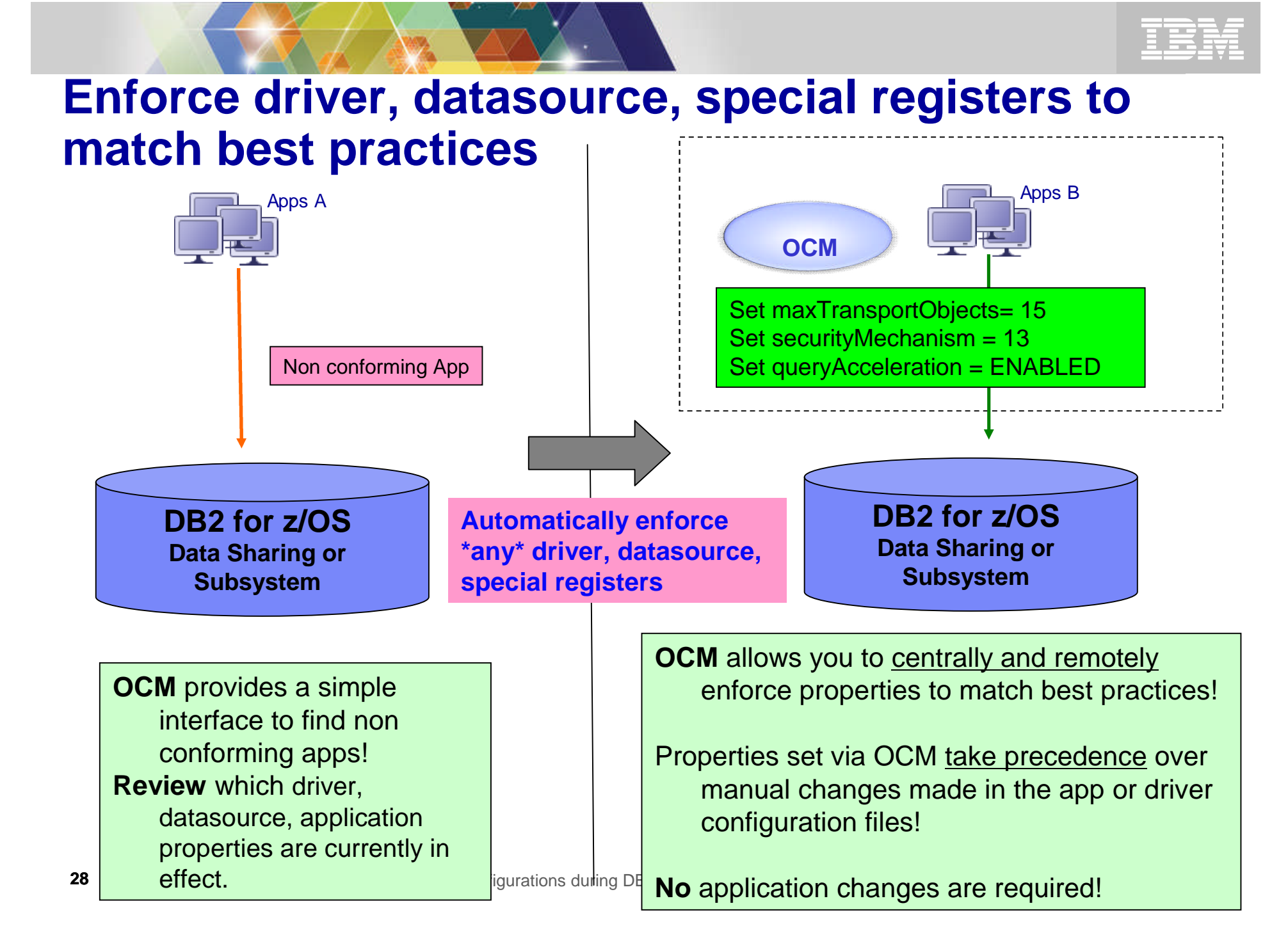

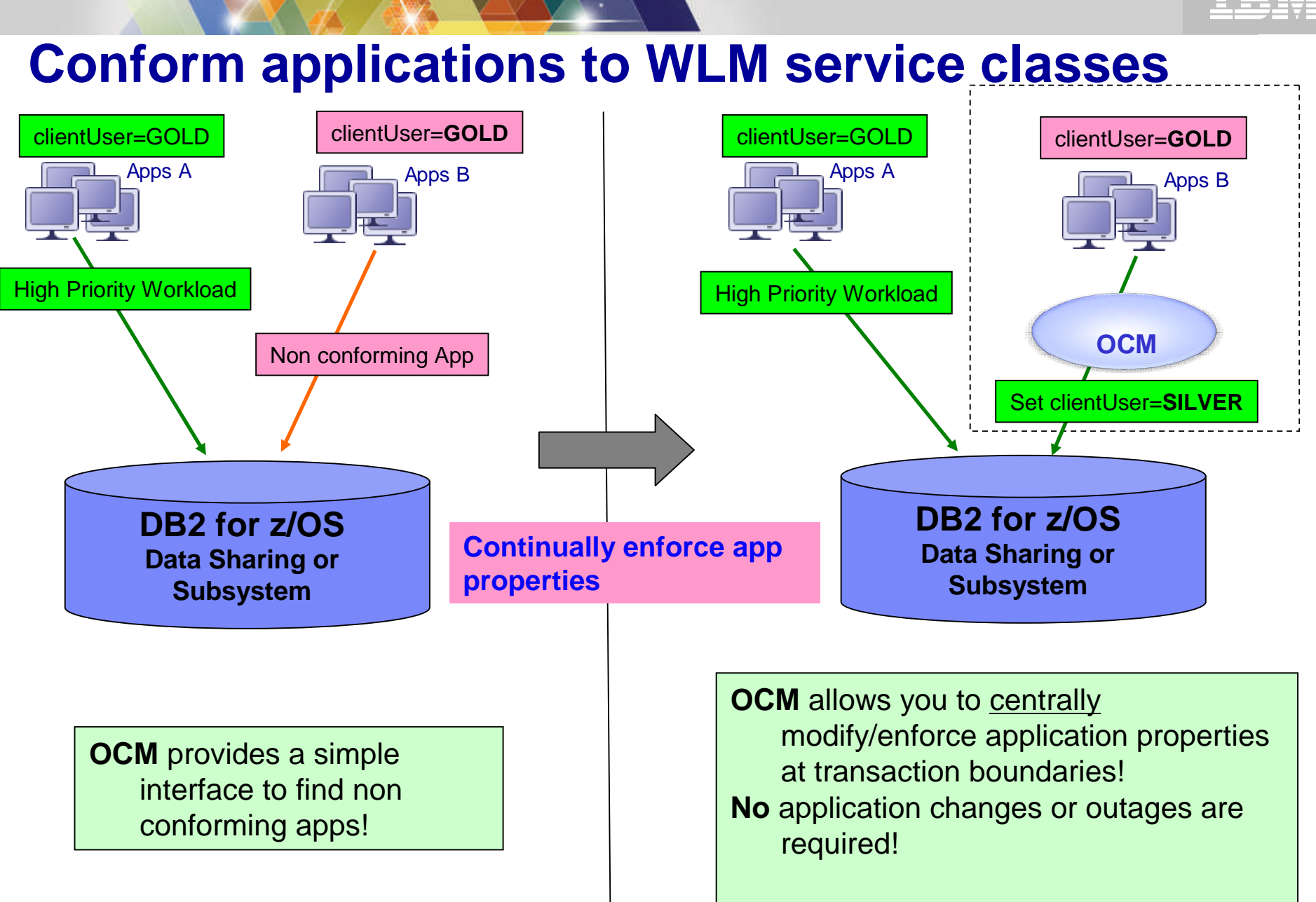

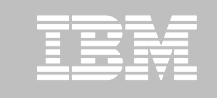

### **Remotely manage WAS connection pool**

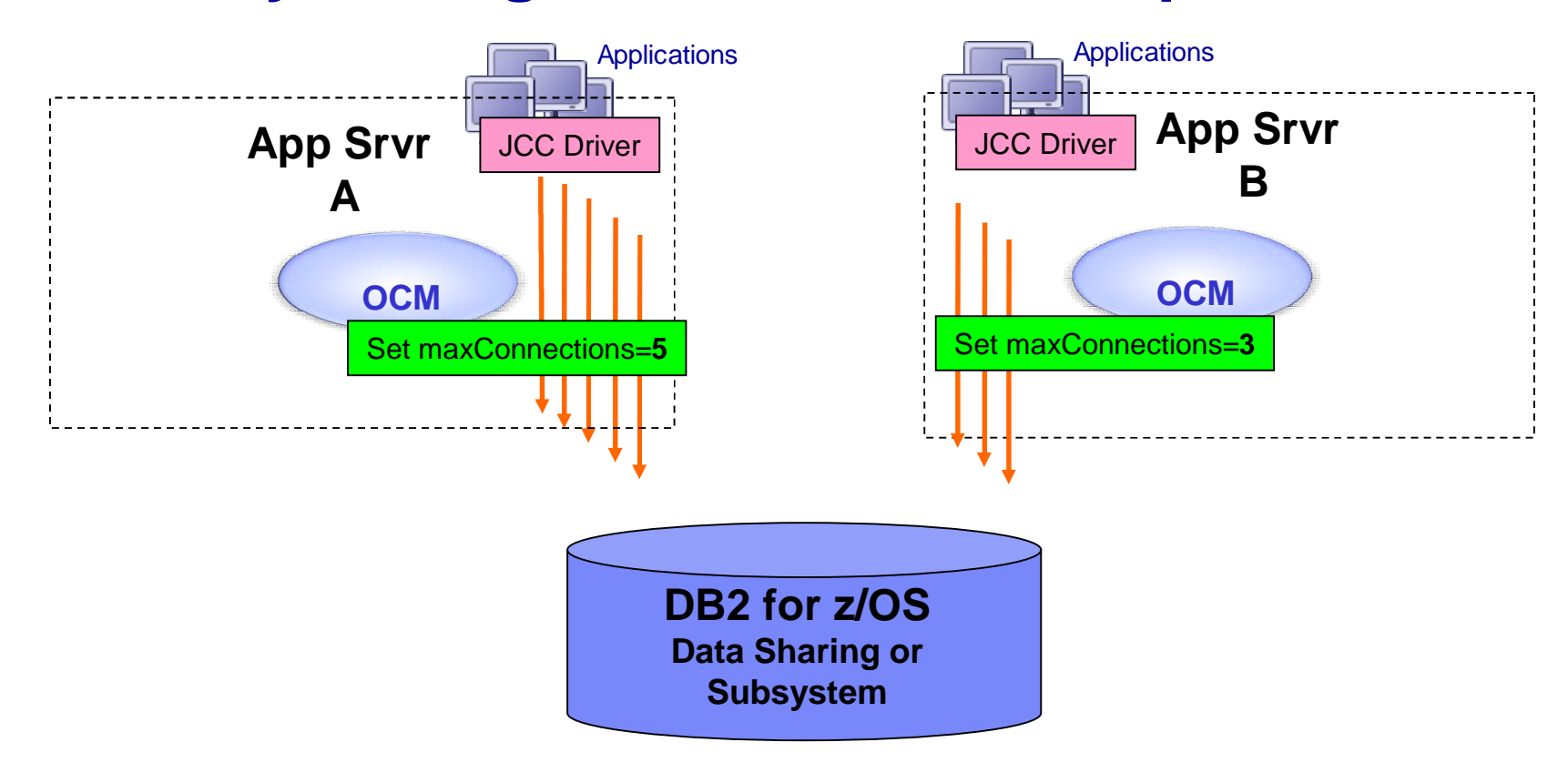

**OCM** allows you to **centrally** modify/enforce/tune Websphere Application Server connection pool size!

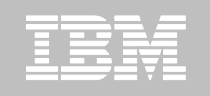

#### **Isolate "rogue" apps or Test "new" apps - datasharing**

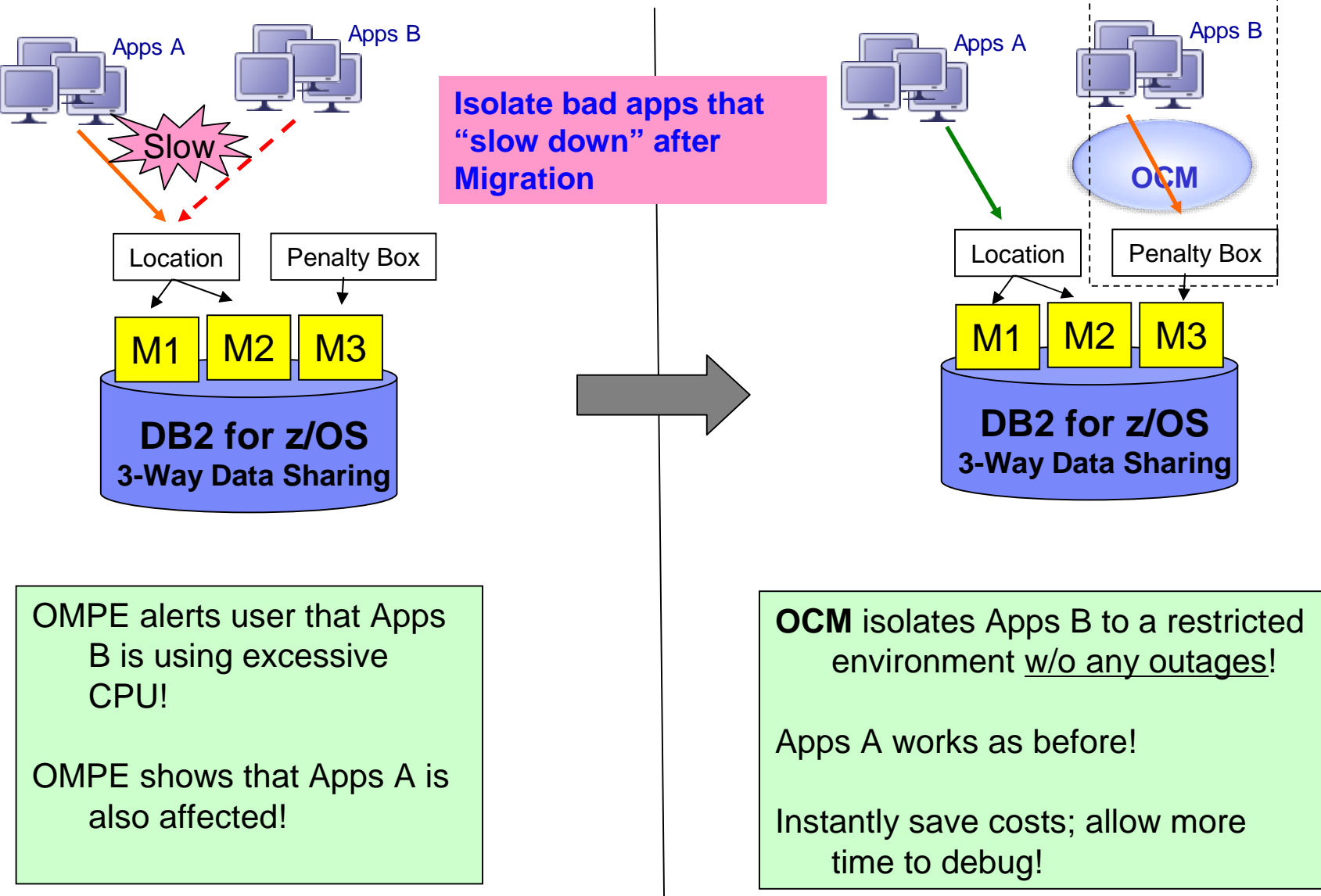

Managing client/data server configurations during DB2 for z/OS migrations

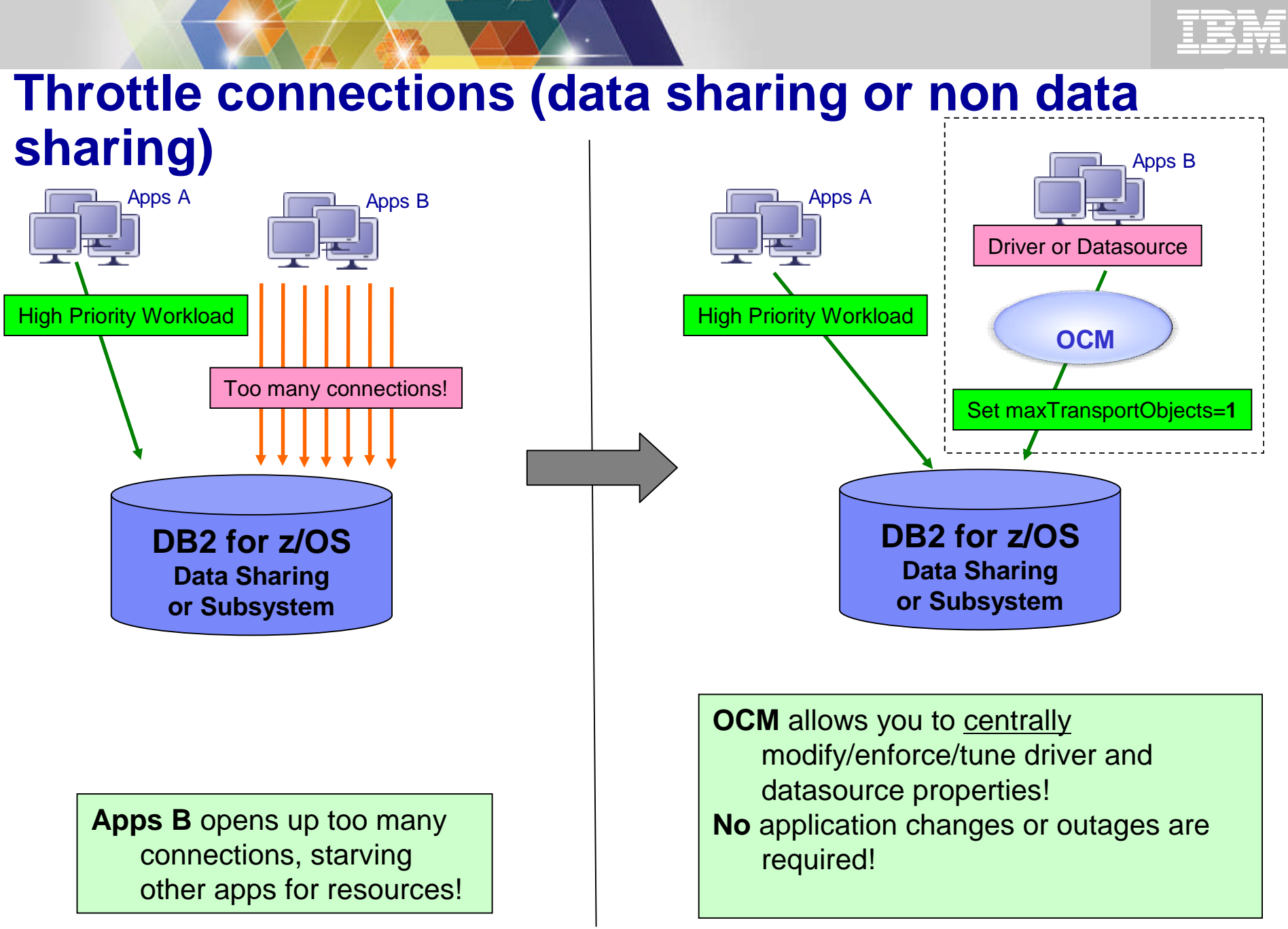

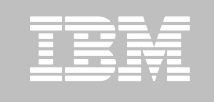

# **Key server management tasks**

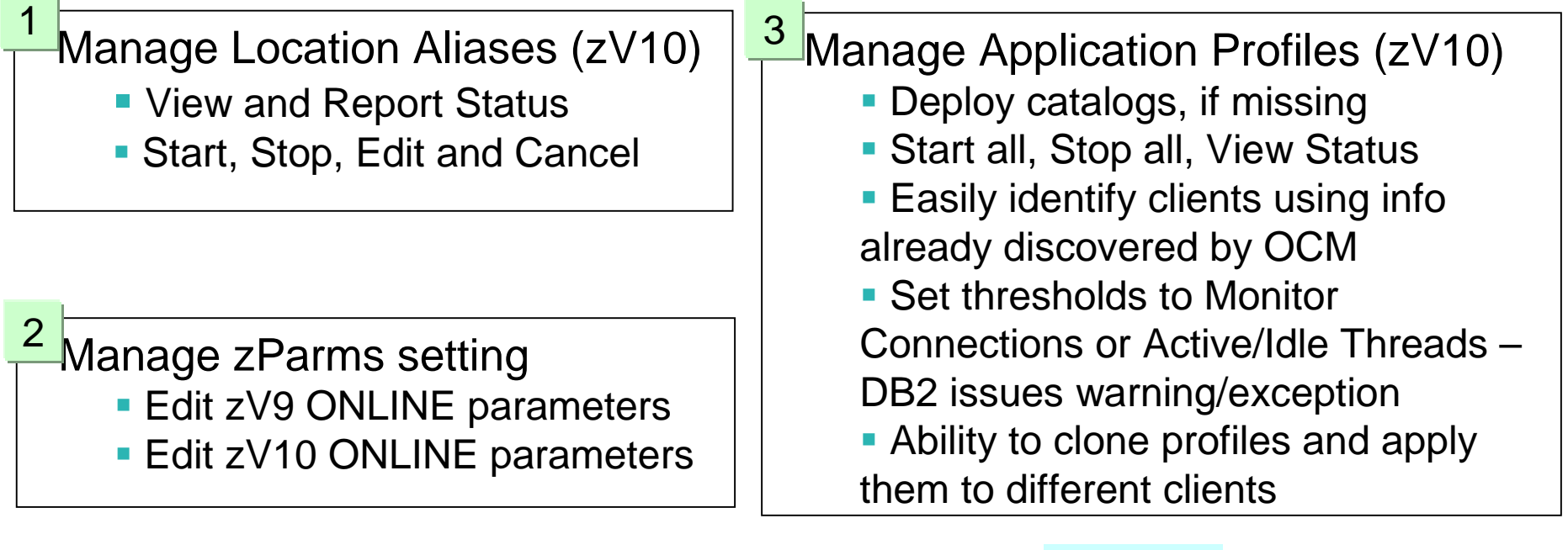

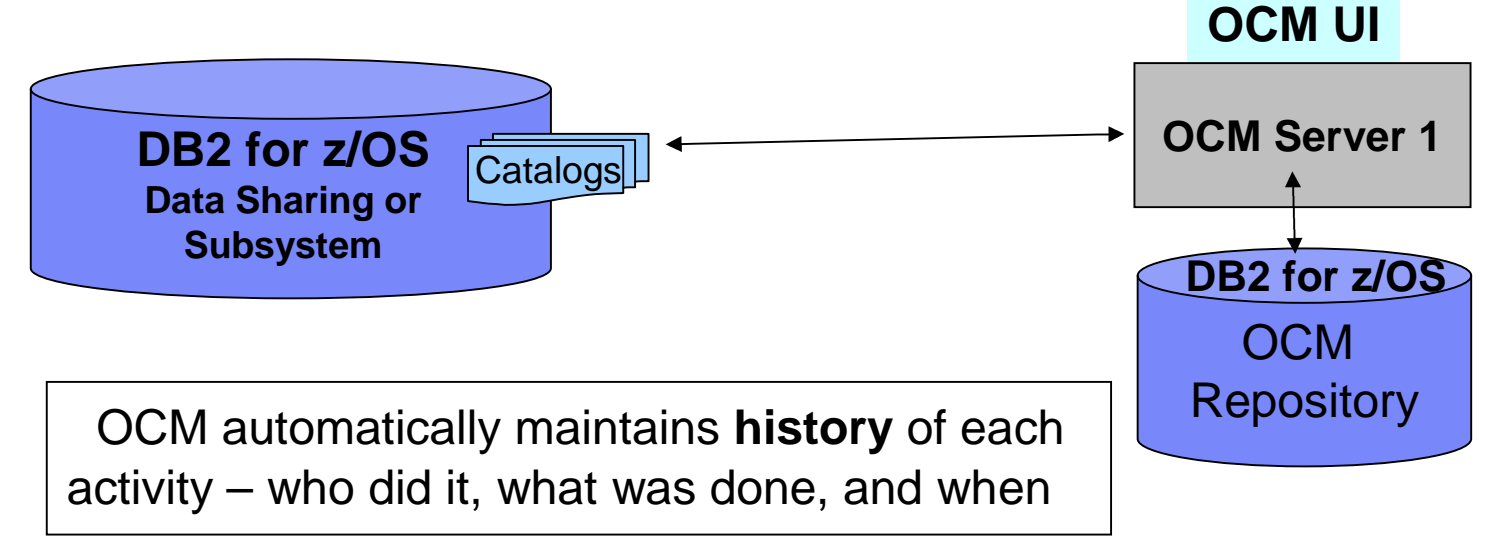

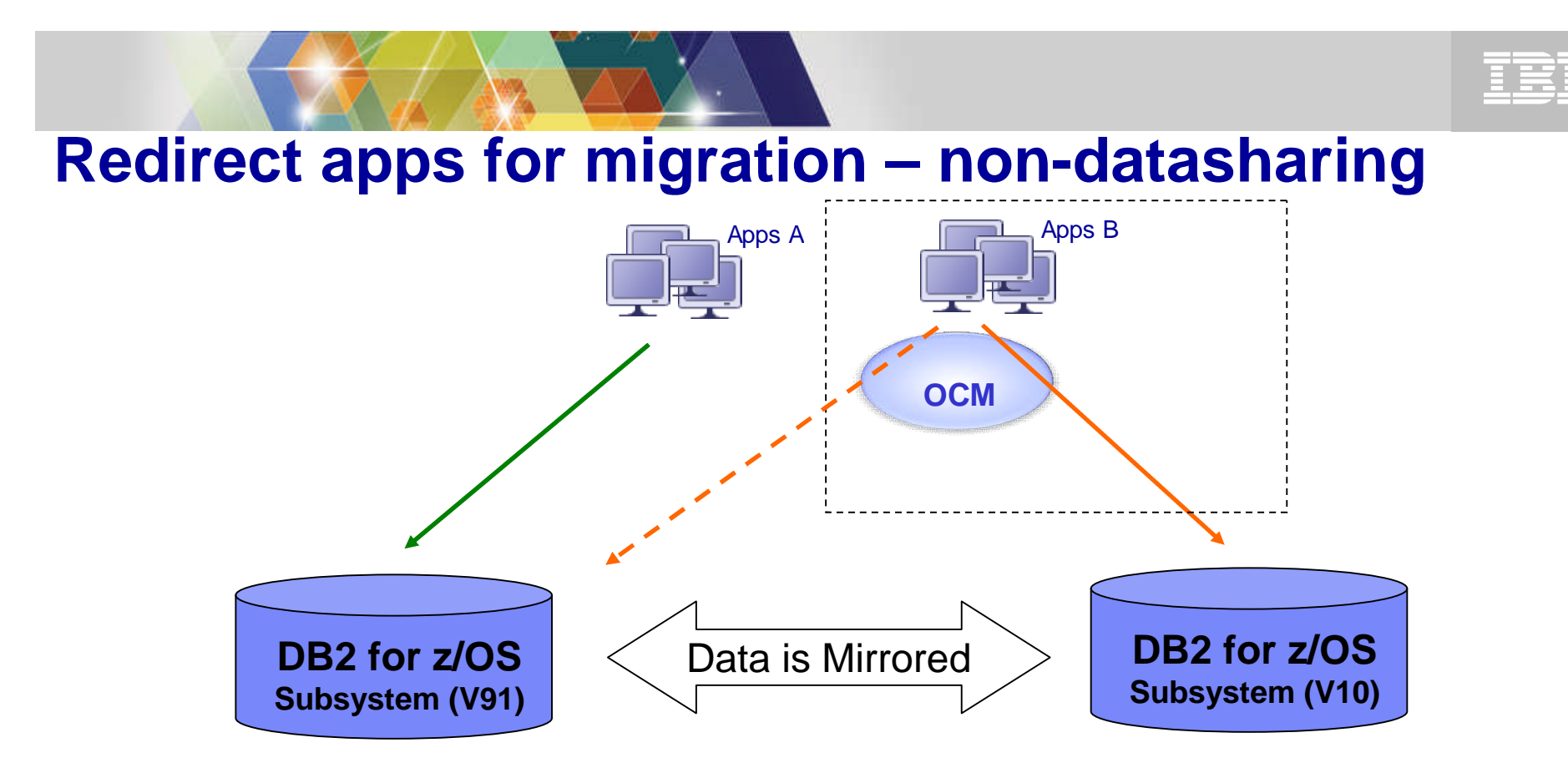

**OCM** allows you to stage the migration (pick Apps B first), observe performance, and even rollback the app if it does not perform w/o requiring any changes to the app!

**OCM** also allows you to route selective apps for High Availability or Load Balancing across two subsystems!

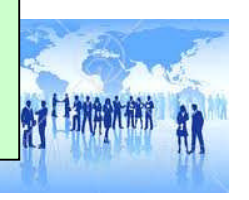

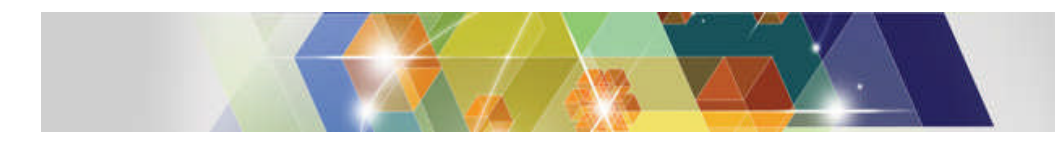

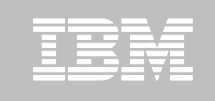

# **How to get Optim Configuration Manager?**

- **Optim Configuration Manager is a standalone product**
- **Optim Configuration Manager is part of the** z Admin Solution Pack
	- Integrated with z Admin Tool
	- Best value for our customers
- **Optim Configuration Manager is currently part of the** Sequoia BETA program
	- Get nominated and try Optim Configuration Manager out
- Ask about Optim Configuration Manager's Concierge Program ! Its free !
	- Customized roadmaps
	- Help from the Lab with initial up & running
- **Be a Development Partner** 
	- Work with the Lab (1-2 calls a month) to influence product direction

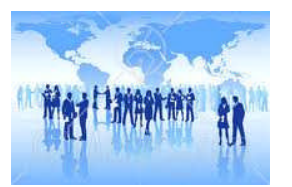

 $\overline{\bf 35}$   $\,$   $\otimes$  2013 IBM Corporation

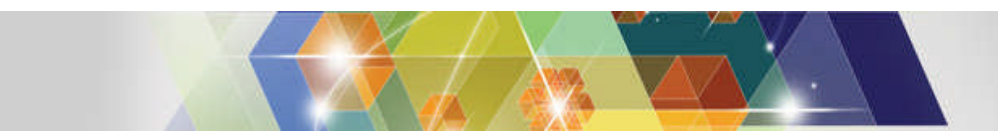

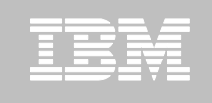

#### **References**

Optim Configuration Manager for DB2 on z/OS External Site

http://www-03.ibm.com/software/products/us/en/infosphere-optim-configuration-manager-z

Optim Configuration Manager Roadmap

http://www.ibm.com/developerworks/data/roadmaps/roadmap\_ocm\_22.html

Short demo highlighting some key features of Optim Configuration Manager

http://www.ibm.com/developerworks/offers/lp/demos/summary/im-iocm21overview.html

Information Center

http://publib.boulder.ibm.com/infocenter/cfgmgr/v3r1/index.jsp

Optim Configuration Manager Forum

https://www.ibm.com/developerworks/forums/forum.jspa?forumID=2695

**Ask about Optim Configuration Manager's Concierge Program ! Its free !**

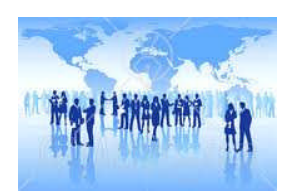

 $\bf{36}$   $\circ$  2013 IBM Corporation

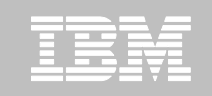

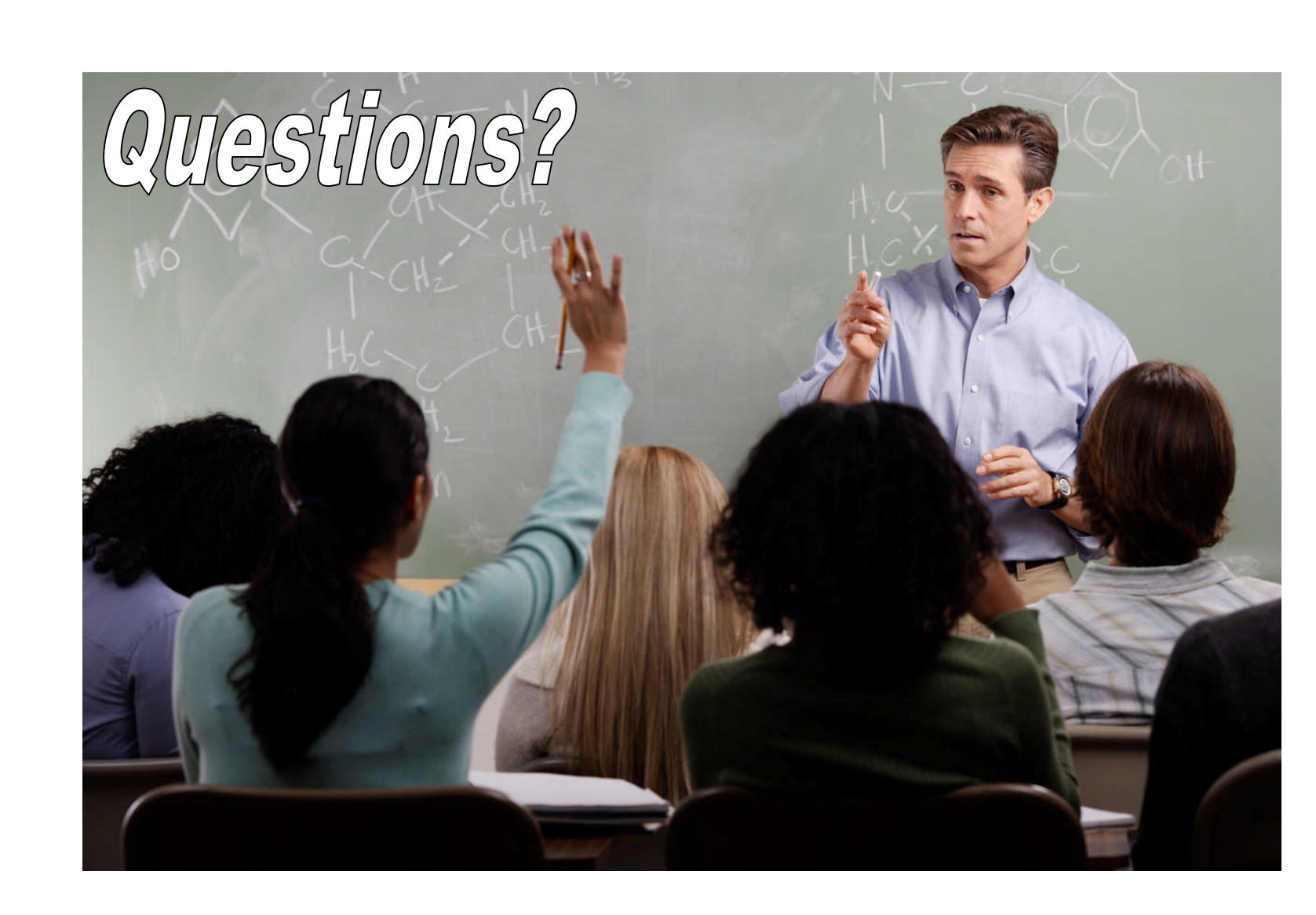

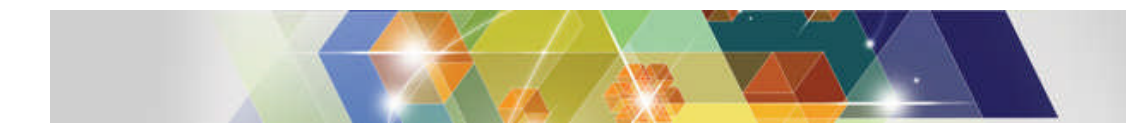

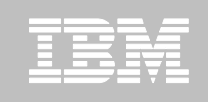

# **Thank You for Joining Us today!**

**Go to** www.ibm.com/software/systemz/events/calendar **to:**

- ▶ Replay this teleconference
- ▶ Replay previously broadcast teleconferences
- ▶ Register for upcoming events